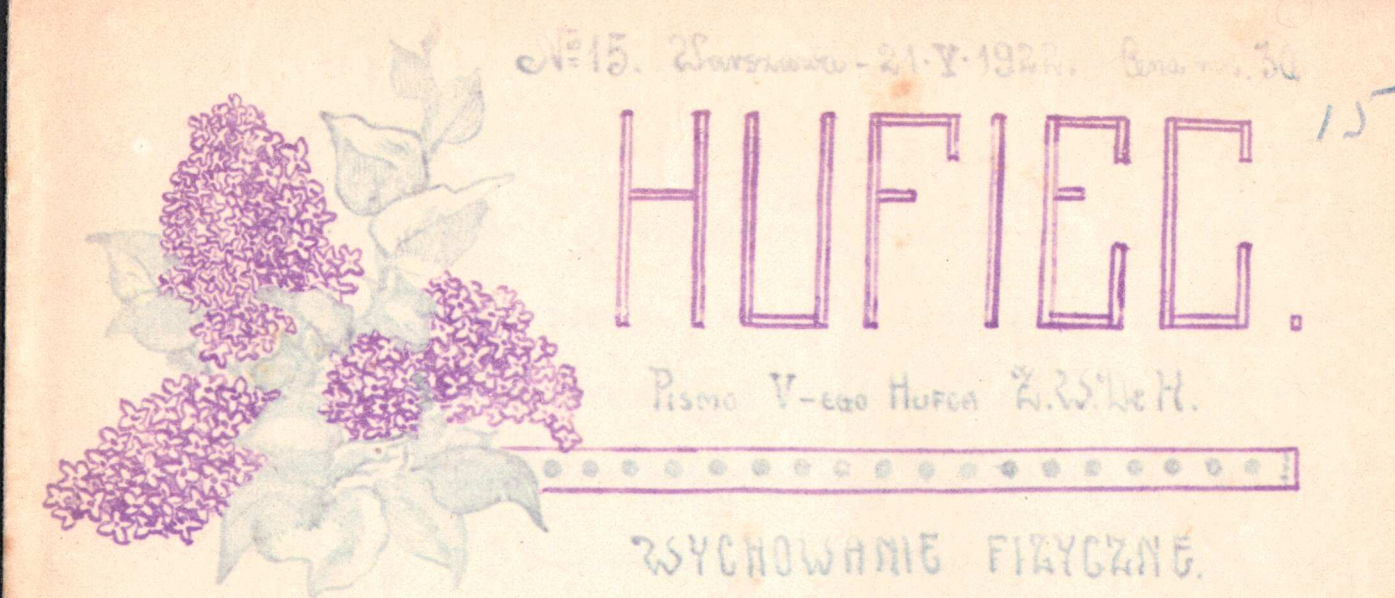

Od Muzskago exaste juz, w forasie lachový i milachovej w signs mach sportowych i hurcerskich toesy sig sport a primose state sycho. warrio din carago possed howeverskiem, his odnovetnie. Benstromic. et comy mie d'u, - m/w Ennerchy few, Tambach, manage , Thinken," pang mysti o sporcie i xmigraiget a nim kvestjacte.

Utożsamiać te dna pojęcia - lub też dawać młodnieży dorogo bon między niemi-można tytko, wkraczając na slistę drogę skraj: messis, która vzgórie nie jest tok bardro niejsożydany, jak, w organizur emote humanswich.

Sport dage sig intosomac a position survive i wonglare i alla worystkich. In jedna's musing pourgnie perme intragonia. The ratery plates sports & reportionstrem. Faring your bes weighter tot architectury, a the: 1) upon for the home who has now e, 2) where

harcerskie.pl waternictors jednah, last Beniecunom; 3) Warn-

a sign so to retorious sus try toto, more store is supported to a small de latins orbija sie no stowis. - Poristació, és mon sport, à s. hi sa etc between dip tobre son taty, not a stedy, hiery arme I shownthe na was solotic 2-ch louter box typeriti, in substance tem array to nate on, say mice se distiny sous 3 min by, - ale with grady down I no 2-ch tygedmiach treminique; ribologia sobre 2 para rapassaget ruariaicons i possiglessy a sos apater o 3 euros zyvej vagi obiadre desireture.

Foot-balt jest bewasylydise enkodling, desirverate me forwing jedesic dome, roser forategria umuzil, tennis sylvreguia rece, physnenia possoduje rup: thing, - takie, also jurious ciezene ramity styoy sig a kotado formacinghorto-

The savenata, nie vierecie temu! Crom jest Basket-ball : xorgerajna pitha pay ktory jehrak traka mitutto revere i lianzi, alo troche mysic, tra che lambinovao, vieco moracuo muyo no otocamie, a musicano - saybilo sig by towac. - Leklin thetylia, engines tode. - to ten sam bevels, skakanika, i consolaty, to the medposiading issens, moving the fruge can sport over abouting - Pravile, nicktore slooty, jak koma jaada, eigizka atletyka, eest ball, sy time; d'a drievere to instancine, de adubiting militi stragonic so mich teams ming, to hote nie between the sacadline.

Stores for classicisment proprecise tille ately, lialy into manage to e Ft archivum hann mas, duby, strege way of lachonges. -

One to viole se spectre exist, one to remiencing now very way we deter forces. e Psylatwie premendaio sport no malych uspoluch, które to rangusko su spozone ze soby : poditione sa jednej voli, ma je so sobie cos z drysys foling, - judnan Javan mylejsiej avynie to w tych nostilach, there a nas novia na druzynami i zastejanini. -

ether tome honery notifs, nustes and foregionismy do opise typic sports ton, store squiles insurants popiticame, himgo siz a tem, by mussa, one by a takis, zdoy nie bardno obciążyć kieszenie haverce. -

条 む 条 む 条 む 多 む 命 む 念 む 念 む 参 **SER TWILL BAJKA YOUR** Odvisibnis znajomy rakątik,

gaine whichy two drierizes dri... Smith st usponinier i stador - par dawne echa się snuje, jal moty ... Niloy bajke o endacte 2 dateka to the vack siedmin i to you siedman tak się eicho-orgnownie musickie telera blaskow na jurnory smin. Lubish bazanio se svittiste roy: = pym wsnomniew of again swimit.

Oble spoin; otonony drien writage, now was groupake sig swit. That sie budai... unossag openy... prier mony socions powerincou sie x emiss pachnie ... hej comy i crave... where either population sie bush ... Oy to viderin: insiatomic, redesine, xnass à viture kouer havery i kristo tronyou sand legendy wtay rising. enome being tweet discusse aget to the R 2M / + know the some in derive I diadega, pumiquy, te chronic,a drin " or formentaic sig souring the tetore crivatac i us comina cheeses whiding mis the university along miech vie piersonny, jak barune mas blackiers systeme ton drain, co drive ale so enviouse ofejourso je strang. By me slowed to the variants, lettons plasma, and y génie two walks - i culture; - i bruck. Still de de des des des modifies Z KSIEGI NATURY.

Etto

8 888

Soryouthe. - , Formon mignitowatry, Todyga podmosnage sig, alle unnie sis populyiona, albo galignista - widolisciona; liscie vonno-wazilic albo hancetonate, tope, trynerworse, a podstanie razione, celebraiel furtrainste Todyz objmu= jące, dobno mniejna, Justovate. Shvidty svypolitova na niemchu lodygi pojedynane, allos po 2-5 revers, respression - i respresivlegte, cresto bilos billementaleristory nagie, ciemno-lammes- Sefritne, exampos o forzario sidono kropionatych prajskach. Przeików 4-5. Znamion na słupku 2, siednących, trwałych; toribka jednokomorowa, drutrupinkowa, o tożyskach w brzegu hypinck uniesserenych"

archiwam low John Jutr, Pienin i Beshirla Inchestriago.<br>harcerskie.pl

Falki's tajoinny work never me movie to resting. - by kinit - to themical driver ba, rathelance o v eran basni, a weskie drinki kidrik - niky chais, ciema vezz, prostamigace surliv songt.

> Phytoist, exago existent w gtaloi kristinistes mago? Co cantam w scrach gorycatic?

Sweltern drasty i majdają ja piękną, emptą i prose ta, jasna, jak miloo, whitore patrzy, a parlawą, jak runa na rosa. - J cruztám so niej, so otroutej, poserudnej księdze natory, - ndrivienie i verdosi życis, marzonie stem, co prinje chie, who chance chatter-vodericialitis, jasnej vosy i J. service go issiezen i atolizen ganaret so noc letim mu dovider sisiód olch... Butom wine, je nio nio ginie i spolio, ju=

kim my manuje tufthe sumierny. The state with the Jonycaki. Lyka, jak kobierse przecudny, jak erandniejska tkanuna.-That prechicya worsch wynistych todyg. Polne koniki strają kapelą. Pod vierda odpoczyna stary garda-kodat w bronwym kapilistu, w midtim formourn na wienchu.

Staw rosisfrierary, - In, tam widnieje głosza kumtai, cry ropusztki. a storice kije postoki smistla. Thete foromienie tanerą migotlinnie (so ponieradmi wady i risanyje chritami iragments zacie grefi.

Pod libicion structibi exomige blotnia ka: ayonglic a musili glore , ayour and theories of i ostrogrie, now one mana quite a Todage. Sam cretic relations planch illutioners. 25 mile mie się malownicza pijantes. Stada dmolonych ciemitici ( i fotek mang ar arisonnis travatas o zucie. - Em araga, na pinosa a sus ( in visited track christial v pieda v pieda William 8 years reginge. - Weder row is only knotaking die ni, cytelo jour i lans praerizingen. Ital staven unosaq sig Toutki, weiski, met the. - Tronglenic are power, vougloise mety .-Tam Tota porenta, vesto braccaja, podajec do ula. - In. O for styley radada w knick salviti, any driemany. Be snife srates pavidra. Expresso zavanie populatnijaga englavi.

A comenti d'arring sieg estagli prismi matre i ciesca sieg a zycia, ao stonku, ciesar się a bujnej mladości nasiej i piętenych marson... Where. Wenne ich som sie tomienia. Padobi wiefry's miejoca Invardes stanowanssei. Zdaje mi się, że crnig tysiące spojmen. Somenki e regos zadaja, na as serebuja.

Lafa sepre: "Mich slova i manenia vasa stanz siez cagnen. **Example 10 August 1998** Survey Level 2 Small or mathemas may give to me. Women

Loronumiaismu.

i www. ig engoting tulk Zovozumiatam. -

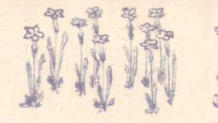

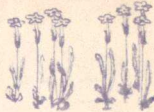

## KLOPOTY JEDNEJ DRUŽYNY W SPRAWIE ROLONUL LETNICT

<u> 103</u>

Prestadoreon proves éléco-- craining termiets - knows any, water, ist. i nu somstko klinie sig wsvierie te kolonje bezilez v lecie. arni tegotomba jerure.  $\rightarrow$ Sprang tractor yie w blessere: TT misch co choc i jaz c'hai bezanie lear tolonie sig violentai. Elize-gdy trible sakelne mary opuscita ar driew mating drivernowa - vsera forsisoering teren suchac with respecting. Mimi Comesskid i klopotor ur stode wiccrow folan już gotobe

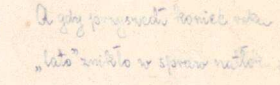

and know andray water nie pojadą wrate batem ». da dini kirka jadag obie teen pickny making sebie. als met provisocures mindy maglio crossem ma jomeszlendy. Lawisdamis or warene poise, Ze "projectnio juz mie może"-Posed wiecrosem drugynowe. do huteng ma try Town nice też podni na Podwale: » wongstko bydrie destronale"..

" Orleo-slyswyst - drka byta, har sig uspraviolliwits: nic pojednie... Souba bydrie imaj subac su drievant regderie. Locha vlasnie ma zmartnienie: ter raviodla, sig is tevenie... peuno intem jechac mozo

se tobas, butto, na Romanes

J. zdray Jenement, Jdanie Swa osoba postrach

Tu możnaby mieszkad ale ... gdryby mie Frants.

È

Wife do docky & Ranky water massa Ewa smyske gomi. Lacha na to: Iwonem, jade.". i do Drinky mknag na vada... Rosejmawary sig w Blofootach Juz sag av Jdanisku... just av Sopo= - kraj pomorski. - Ju im tractea

clla kolonis saukai... mieloa.

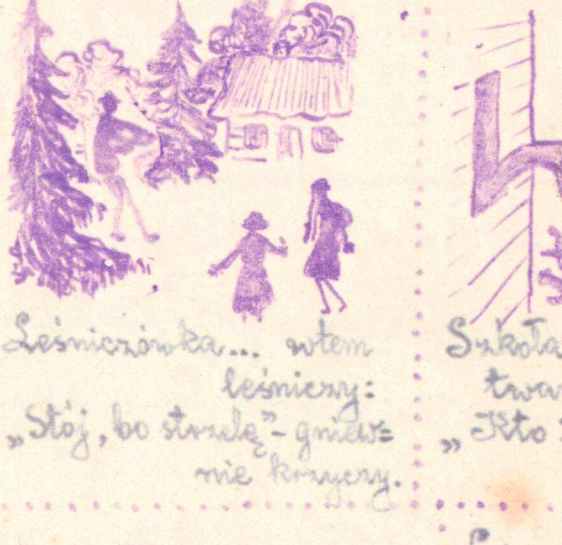

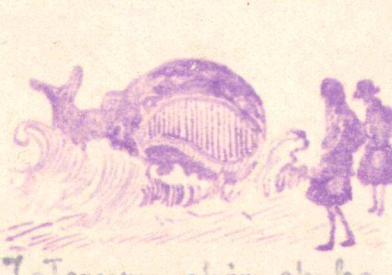

Tatorymy obox chuba

tre, at passing ce milory ba which ke long, arrow the

Sykolo ... twarry naucay cidas " No try larie" sie osmielna

Long midocgy who can to dream. aponiedra, co widinaly i cay you where do vaily pruppe tree sie. have end divisions.

; jak o wompthe wonglous : Byle choies i sponce spon

Kuntma

dichiwum odpowiedrialna: Flam Sublinerowna, Lyoda 9m. 6-254d. 1 model